## LAW PreDiscovery™ Imaging and Electronic Discovery Software

## Process relevant discovery data internally with confidence

Today even small cases can come with dozens, even hundreds of bankers boxes brimming with documents, spreadsheets, printouts and more—as well as vast quantities of digital information on CDs, DVDs, USBs and hard drives.

How can you ensure you process all relevant and responsive data—paper and electronic—while preserving the chain of custody and avoid spoliation? Use LAW PreDiscovery™ software, which works as a "processing engine" to scan, import, and process all of the potential evidentiary documents—paper and electronic—needed during legal discovery.

Eliminate duplicate, irrelevant and non-responsive files—and *then* process only the essential data prior to costly document review.

- Have confidence that you are processing only the responsive data and ensure the data is produced in a consistent, reliable and legal defensible manner!
- Paralegals and Legal Administrators, who are often the day-to-day supervisors of discovery data collection and management can gain greater control, develop a new skill and become invaluable!

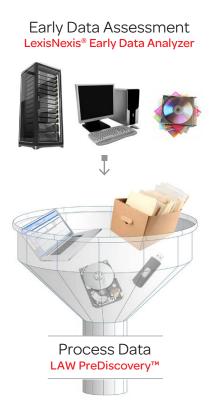

## Did you know?

On average, LAW PreDiscovery actually pays for itself within the first two months of use by eliminating unnecessary processing costs.

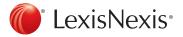

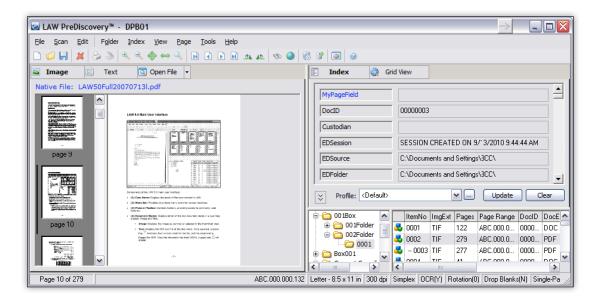

|                                                                           | Create a new case and organize it by client or cases                                                                                                    |
|---------------------------------------------------------------------------|----------------------------------------------------------------------------------------------------|
| Further eliminate<br>duplicate, irrelevant<br>and non-responsive<br>files | <ul> <li>2. Import data <ul> <li>Individual emails or a group of emails and their attachments</li> <li>Electronic documents (Microsoft® Word, Excel®, etc.)</li> <li>Images</li> <li>Load files (data that has been processed in other tools, such as Concordance®)</li> </ul> </li> <li>3. Scan paper documents, convert "images" to searchable text (OCR)</li> <li>4. Organize data <ul> <li>Remove duplicate data (culling or de-duplicate)</li> <li>Remove common system files such as .ini files (de-NIST)</li> <li>Extract email information, from, to, date sent, etc., and document information, to, from, cc, date sent, date received, author, date created and date modified, etc. (metadata)</li> </ul> </li> <li>5. Search for relevant documents</li> </ul> |
| Create a production set                                                   | <ul> <li>6. Prepare files for production</li> <li>Convert documents to TIFF images, PDFs or print to paper (batch print)</li> <li>Add headers and footers with bates numbers (endorse) or auto-numbers</li> <li>7. Export files—to Concordance discovery management software or other third-party document-review software—for attorneys to start reviewing only the relevant data</li> </ul>                                                                                                    |

## Need more information?

For more information, call 800.722.3288

e-mail lawsales@lexisnexis.com

or go to www.lexisnexis.com/litigation-lawprediscovery

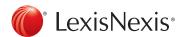